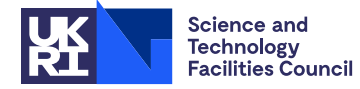

## **1 SUMMARY**

This routine uses **the Generalized Minimal Residual method with restarts every** *m* **iterations, GMRES(m), to solve the**  $n \times n$  **unsymmetric linear system Ax** = **b**, optionally using preconditioning. If  $P_L$ ,  $P_R$  are left and right preconditioning matrices, the routine actually solves the preconditioned system

 $\overline{\mathbf{A}\mathbf{x}} = \overline{\mathbf{b}}$ ,

with  $\overline{A} = P_L A P_R$  and  $\overline{b} = P_L b$ . The solution may be recovered as  $\mathbf{x} = P_R \overline{\mathbf{x}}$ . If  $P_L = I$ , preconditioning is said to be from the right, if  $P_p = I$ , it is said to be from the left, and otherwise it is from both sides. Reverse communication is used for preconditioning operations and matrix-vector products of the form **Az**.

**ATTRIBUTES** — **Version:** 1.3.1. (2 December 2015) **Types:** Real (single, double). **Calls:** \_COPY, \_DOT, \_NRM2, \_SCAL, \_AXPY, \_ROT, \_ROTG, \_TRSV, \_GEMV. **Language:** Fortran 77. **Original date:** March 2001. **Origin:** N.I.M. Gould and J.A. Scott, Rutherford Appleton Laboratory. **Remark:** This is a threadsafe version of MI04A and supersedes it.

# **2 HOW TO USE THE PACKAGE**

#### **2.1 Argument lists and calling sequence**

There are two entries:

- (a) MI24I/ID sets default values for control parameters. It should normally be called once prior to calls to MI24A/AD.
- (b) MI24A/AD uses the GMRES(m) method to solve  $Ax = b$ , optionally using preconditioning. MI24A/AD uses reverse communication for preconditioning operations and matrix-vector products.

### **2.1.1 To set default values for the control parameters**

*The single precision version*

CALL MI24I(ICNTL, CNTL, ISAVE, RSAVE, LSAVE)

*The double precision version*

CALL MI24ID(ICNTL, CNTL, ISAVE, RSAVE, LSAVE)

- ICNTL is an INTEGER array of length 8 that need not be set by the user. On return it contains default values (see Section 2.2 for details).
- CNTL is a REAL (DOUBLE PRECISION in the D version) array of length 4 that need not be set by the user. On return it contains a default value (see Section 2.2 for details).
- ISAVE is an INTEGER array of length 17 used by MI24 as private workspace and must not be altered by the user.
- RSAVE is a REAL (DOUBLE PRECISION in the D version) array of length 9 used by MI24 as private workspace and must not be altered by the user.
- LSAVE is a LOGICAL array of length 4 used by MI24 as private workspace and must not be altered by the user.

# **2.1.2 To solve Ax** =**b**

*The single precision version*

CALL MI24A(IACT,N,M,W,LDW,LOCY,LOCZ,H,LDH,RESID,ICNTL,CNTL,INFO,ISAVE,RSAVE,LSAVE)

#### *The double precision version*

CALL MI24AD(IACT,N,M,W,LDW,LOCY,LOCZ,H,LDH,RESID,ICNTL,CNTL,INFO,ISAVE,RSAVE,LSAVE)

- IACT is an INTEGER variable. Prior to the first call to MI24A/AD, IACT must be set by the user to 0. On each exit, IACT indicates the action required by the user. Possible values of IACT and the action required are as follows:
	- $-1$  An error has occurred and the user must terminate the computation (see INFO(1)).
	- 1 If  $ICTL(4) = 0$  (the default), convergence has been achieved and the user should terminate the computation. If  $ICNTL(4)$  is nonzero, the user may test for convergence. If the user does not wish to test for convergence (we do not recommend the user tests for convergence each time  $IACT = 1$  is returned) or if convergence has not been achieved, the user must recall MI24A/AD without changing any of the arguments.
	- 2 The user must perform the matrix-vector product

 $\mathbf{y} := \mathbf{A}\mathbf{z}$  (2.1)

and recall MI24A/AD. The vectors **y** and **z** are held in columns LOCY and LOCZ of array W, respectively.

3 The user must perform the preconditioning operation

 $y := P_L z$ , (2.2)

where  $P_{\textit{L}}$  is the left preconditioning matrix, and recall MI24A/AD. The vectors **y** and **z** are held in the first N entries of columns LOCY and LOCZ of array W, respectively. This return is only possible if the user has requested preconditioning from the left ( $ICNTL(3)=1$ ) or from both sides ( $ICNTL(3)=3$ ) (see ICNTL).

4 The user must perform the preconditioning operation

 $y := P_R z$ , (2.3)

where  $P<sub>p</sub>$  is the right preconditioning matrix, and recall MI24A/AD. The vectors **y** and **z** are held in the first N entries of columns LOCY and LOCZ of array W, respectively. This return is only possible if the user has requested preconditioning from the right  $(ICNTL(3)=2)$  or from both sides  $(ICNTL(3)=3)$ (see ICNTL).

- N is an INTEGER variable that must be set by the user to *n*, the order of the matrix **A**. This variable must be preserved by the user between calls to MI24A/AD. This argument is not altered by the routine. **Restriction**:  $N > 1$ .
- M is an INTEGER variable that must be set by the user to *m*, the maximum number of iterations performed by GMRES(m) between restarts. A compromise between a large value of *m* which reduces the overall number of iterations and a small value which limits the storage required must be sought. Unfortunately, it is hard to make firm recommendations about a suitable value as a good value is problem dependent. This variable must be preserved by the user between calls to MI24A/AD. This argument is not altered by the routine. **Restriction**:  $M \geq 1$ .
- W is a REAL (DOUBLE PRECISION in the D version) two-dimensional array with dimensions (LDW,  $M + 7$ ). Prior to the first call, the first N entries of column 1 must be set to hold the right-hand side vector **b** and, if ICNTL(5) is nonzero, the first N entries of column 2 must be set to the initial estimate of the solution vector **x**. On exit with IACT = 1, the first N entries of column 1 hold the current residual vector **r** =**b**− **Ax**, and the current estimate of the solution **x** is held in the first N entries of column 2. On exit with  $IACT > 1$ , the user is required to form **y** in column LOCY of W (see argument IACT). The remaining columns of W must not be altered by the user between

calls to MI24A/AD.

- LDW is an INTEGER variable that must be set by the user to the first dimension of the array W. This argument is not altered by the routine. **Restriction:**  $LDW \geq N$ .
- LOCY,LOCZ are INTEGER variables that need not be set by the user. On exit with IACT > 1, they indicate which columns of W contain the vectors **y** and **z** (see argument IACT). These arguments must not be altered by the user between calls to MI24A/AD.
- $H$  is a REAL (DOUBLE PRECISION in the D version) two-dimensional workspace array with dimensions (LDH,  $M +$ 2). The user need not set H and it must not be altered by the user between calls to MI24A/AD.
- LDH is an INTEGER variable that must be set by the user to the first dimension of the array H. This argument is not altered by the routine. **Restriction:**  $LDH \geq M+1$ .
- RESID is a REAL (DOUBLE PRECISION in the D version) variable that need not be set by the user. On exit with IACT = 1, RESID holds the 2-norm of the current residual vector ||**b**− **Ax**|| , where **x** is the current estimate of <sup>2</sup> the solution.
- ICNTL is an INTEGER array of length 8 that contains control parameters. Default values for the components may be set by a call to MI24I/ID. Details of the control parameters are given in Section 2.2. This argument is not altered by the routine.
- CNTL is a REAL (DOUBLE PRECISION in the D version) array of length 4 that contains control parameters and must be set by the user. Default values for the components may be set by a call to MI24I/ID. Details of the control parameter is given in Section 2.2. This argument is not altered by the routine.
- INFO is an INTEGER array of length 4 that need not be set by the user. It is used to hold information about the execution of the subroutine. On exit from  $M124A/AD$ , a value for INFO(1) of zero indicates that the subroutine has performed successfully. For nonzero values, see Section 2.3. INFO(2) holds the number of iterations performed.. INFO(3) and INFO(4) are not currently used.
- ISAVE is an INTEGER array of length 17 used by MI24 as private workspace and must not be altered by the user.
- RSAVE is a REAL (DOUBLE PRECISION in the D version) array of length 9 used by MI24 as private workspace and must not be altered by the user.
- LSAVE is a LOGICAL array of length 4 used by MI24 as private workspace and must not be altered by the user.

#### **2.2 Control parameters**

The elements of the arrays ICNTL and CNTL control the action of MI24A/AD. Default values may be set by calling MI24I/ID.

- ICNTL(1) is the stream number for error messages and has the default value 6. Printing of error messages is suppressed if  $ICNTL(1) \leq 0$ .
- ICNTL(2) is the stream number for warning messages and has the default value 6. Printing of warning messages is suppressed if  $ICNTL(2) \leq 0$ .
- ICNTL(3) controls whether the user wishes to use preconditioning. It has default value 0 and in this case no preconditioning is used. If ICNTL(3) is nonzero, the user will be expected to perform preconditioning. Possible values are
	- 1 Preconditioning from the left.
	- 2 Preconditioning from the right.
	- 3 Preconditioning from the both sides.
- ICNTL(4) controls whether the convergence test offered by MI24A/AD is to be used. It has default value 0 and in this case the computed solution **x** is accepted if  $\|\mathbf{b} - \mathbf{Ax}\|_2$  is less than or equal to max( $\|\mathbf{b} - \mathbf{Ax}^{(0)}\|_2$  \*CNTL(1),

 $CNTL(2)$ ), where  $\mathbf{x}^{(0)}$  is the initial estimate of the solution. If the user does not want to use this test for convergence,  $ICNTL(4)$  should be nonzero. In this case, the user may test for convergence when  $IACT = 1$  is returned.

- ICNTL(5) controls whether the user wishes to supply an initial estimate of the solution vector **x**. It has default value 0 and in this case  $\mathbf{x} = (0, 0, ..., 0)^T$  is used as the initial estimate. If the user wishes to supply an initial estimate, ICNTL(5) should be nonzero and the initial estimate placed in the first N entries of column 2 of the array W prior to the first call to MI24A/AD.
- ICNTL(6) determines the maximum number of iterations allowed. It has default value –1 and in this case the maximum number of iterations allowed is  $2n$ . If the user does not want the maximum to be  $2n$ , ICNTL(6) should be set to the maximum number of iterations the user does wish to allow. Values of ICNTL(6) which are less than or equal to zero are treated as if they were the default –1.
- ICNTRL(7) and ICNTRL(8) are set to zero by MI24I/ID but not currently used by MI24A/AD.
- CNTL(1) and CNTL(2) are the convergence tolerances (see Section 4). CNTL(1) has default value  $\sqrt{u}$ , where *u* is the relative machine precision (that is, the smallest machine number such that  $1 + u > 1$ ), while CNTL(2) has default value zero. If ICNTL(4) is nonzero, CNTL(1) and CNTL(2) are not accessed by MI24A/AD.

CNTRL(3) and CNTRL(4) are set to zero by MI24I/ID but not currently used by MI24A/AD.

#### **2.3 Error diagnostics**

If MI24A/AD returns with a negative value of  $INFO(1)$ , an error has occurred; if MI24A/AD returns with a positive value of INFO(1), a warning has been issued. Error messages are output on unit ICNTL(1) and warnings on unit ICNTL(2). Possible non-zero values of INFO(1) are given below.

- $-1$  N < 1. Immediate return with input parameters unchanged.
- $-2$  M < 1. Immediate return with input parameters unchanged.
- –3 LDW < N. Immediate return with input parameters unchanged.
- –4 LDH < M+1. Immediate return with input parameters unchanged.
- $-5$  The maximum number of iterations determined by the control parameter  $ICNTL(6)$  has been exceeded.
- $+1$  The user-supplied convergence tolerance CNTL(1) lies outside the interval  $(u,1.0)$ , where *u* is the relative machine precision. CNTL(1) is reset to the default convergence tolerance *u*.

#### **2.4 Underflows**

The nature of the calculations performed in this subroutine means that underflows are likely to occur. It is quite safe to set numbers that underflow to zero, and action by the user may be required to ensure that this is done efficiently by the computing system in use.

#### **3 GENERAL INFORMATION**

#### **Use of common:** None.

**Other routines called directly:** MI24A/AD calls the BLAS kernels SNRM2/DNRM2, SCOPY/DCOPY, SAXPY/DAXPY, SSCAL/DSCAL, SDOT/DDOT, SROT/DROT, SROTG/DROTG, STRSV/DTRSV, SGEMV/DGEMV.

**Input/output:** Error messages are printed on unit  $ICNTL(1)$  and warnings on unit  $ICNTL(2)$ ; see Section 2.3.

#### **Restrictions:**

 $N \geq 1$ ,  $M \geq 1$ ,  $LDW \geq N$ ,  $LDH \geq M+1$ .

# **4 METHOD**

The Generalized Mimimal Residual method is due to Saad and Schultz (1986). The method is described in detail by J. J. Dongarra, I. S. Duff, D. C. Sorensen and H. A. van der Vorst (1991), Section 7.1.5. The salient features of the algorithm used by MI24A/AD as far as the user is concerned are as follows:

```
Check the input data for errors. Set INFO(1) and return with IACT = -1 if a fatal error is encountered.
if ICNTL(5) is nonzero
            let \mathbf{x}^{(0)} be the initial guess supplied by the user
else
            set \mathbf{x}^{(0)} = (0, 0, ..., 0)^{\mathrm{T}}end if
if ICNTL(6) is greater then zero
            ITMAX = ICNTL(6)else
            ITMAX = Nend if
set the iteration count k=0do j = 1, 2, ..., \text{ITMAX}Return to the user with IACT = 2 to obtain Ax^{(k)}.
            Compute the residual \mathbf{r}^{(k)} = \mathbf{b} - \mathbf{A}\mathbf{x}^{(k)}.
            Return to the user with IACT = 3 to obtain \mathbf{r} = \mathbf{P}_L \mathbf{r}^{(k)}.
            if ICNTL(4) is zero,
                 \textbf{if } ||\mathbf{r}^{(k)}||_2 \leq \max(||\mathbf{r}^{(0)}||_2 \cdot \text{CNTL}(1), \text{CNTL}(2)) convergence has been achieved. Return with
                  IACT = 1.else
                 Return with IACT = 1 to allow the user to check for convergence.
            end if
            Compute \mathbf{v}_1 = \mathbf{r} / ||\mathbf{r}||_2Set \mathbf{s}_1 = \mathbf{r} / ||\mathbf{r}||_2set l = kdo i = 1, 2, ..., mset l = l + 1if l > ITMAX, set INFO(1) and return with IACT = −1.
                 Return to the user with IACT = 4 to obtain \mathbf{z} = \mathbf{P}_p \mathbf{v}_i.
                 Return to the user with IACT = 2 to obtain \mathbf{u} = \mathbf{A}\mathbf{z}.
                 Return to the user with IACT = 3 to obtain \mathbf{w} = \mathbf{P}_{I} \mathbf{u}.
                 Orthogonalize w against \mathbf{v}_1 \dots \mathbf{v}_k using the modified Gram-Schmidt process.
                  Compute \mathbf{v}_{i+1} = \mathbf{w} / ||\mathbf{w}||.
                  Form a Trapezoidal matrix H which is a basis for the Krylov subspace spanned by \mathbf{v}_1 \dots \mathbf{v}_{i+1}.
                 Use H to calculate the residual of the vector \mathbf{x}^{(k)} + \mathbf{y}_i, where \mathbf{y}_i lies in the Krylov subspace and is
                  \text{selected to minimize } ||\mathbf{P}_L(\mathbf{b} - \mathbf{A}(\mathbf{x}^{(k)} + \mathbf{y}))||\cdotIf this residual is small, exit the i loop
            end do
            Set \mathbf{x}^{(l)} = \mathbf{x}^{(k)} + \mathbf{y}_i and k = k + i
```
## **References**

Y. Saad and M. H. Schultz (1986). GMRES: a generalized minimal residual method for solving nonsymmetric linear systems. SIAM J. Sci. Stat. Comput., **7**, 856-869.

J. J. Dongarra, I. S. Duff, D. C. Sorensen and H. A. van der Vorst (1991). Solving Linear Systems on Vector and Shared Memory Computers. SIAM, Philadelphia, USA.

# **5 EXAMPLE OF USE**

The following program illustrates the calling sequence for MI24.

PROGRAM MAIN

```
C<br>C
  Solve the linear system A x = b, where A is tridiagonal with
C superdiagonal values 1, subdiagonals -1 and diagonals 2, and where
C the square roots of the inverse of the diagonal of A are used to
C precondition from both sides
\capINTEGER N, LDW, M, LDH, I, IACT, LOCY, LOCZ
      PARAMETER ( N = 10, M = 5, LDW = N, LDH = M + 1 )
      REAL TWO, ONE, THREE, SQRTWO, RESID
      PARAMETER ( TWO = 2.0E+0, ONE = 1.0E+0, THREE = 3.0E+0 )
      INTEGER ICNTL( 8 ), INFO( 4 )
      REAL CNTL( 4 ), W( LDW, M + 7 ), H( LDH, M + 2 )
      INTEGER ISAVE(17)
      REAL RSAVE(9)
      LOGICAL LSAVE(4)
      EXTERNAL MI24A, MI24I
      SQRTWO = SQRT( TWO )
      CALL MI24I( ICNTL, CNTL, ISAVE, RSAVE, LSAVE )
C
C Precondition from both sides
\overline{C}ICNTL( 3 ) = 3ICNTL( 6 ) = 100C<br>C
   Set right hand side, b
\overline{C}W(1, 1) = \text{THREE}DO 10 I = 2, N - 1W( I, 1 ) = TWO10 CONTINUE
      W( N, 1 ) = ONE\overline{C}C Perform an iteration of the GMRES(m) method
\overline{C}IACT = 0
   20 CONTINUE
     CALL MI24A( IACT, N, M, W, LDW, LOCY, LOCZ, H, LDH, RESID,
                    ICNTL, CNTL, INFO, ISAVE, RSAVE, LSAVE )
      IF ( IACT .LT. 0 ) THEN
         WRITE( 6, 2020 ) INFO( 1 )
         GO TO 60
      END IF
\capC Perform the matrix-vector product
\GammaIF ( IACT .EO. 2 ) THEN
         W( 1, LOCY ) = TWO * W( 1, LOCZ ) + W( 2, LOCZ )
```

```
DO 30 I = 2, N - 1W( I, LOCY ) = - W( I - 1, LOCZ ) + TWO * W( I, LOCZ ) +
     * W( I + 1, LOCZ )
   30 CONTINUE
         W( N, LOCY ) = - W(N - 1, LOCZ ) + TWO * W(N, LOCZ )GO TO 20
      END IF
C
  Perform the left preconditioning operation
\mathcal{C}IF ( IACT .EQ. 3 ) THEN
         DO 40 I = 1, N
            W( I, LOCY ) = W( I, LOCZ ) / SQRTWO40 CONTINUE
         GO TO 20
      END IF
\GammaC Perform the right preconditioning operation
\overline{C}IF ( IACT .EQ. 4 ) THEN
         \overline{DO 50 I} = \overline{1, N}W( I, LOCY ) = W( I, LOCZ ) / SORTWO50 CONTINUE
         GO TO 20
      END IF
\mathcal{C}C Solution found
\overline{C}WRITE( 6, 2000 ) INFO( 2 ), ( W( I, 2 ), I = 1, N )
      IF ( INFO( 1 ) .GT. 0 ) WRITE( 6, 2010 ) INFO( 1 )
   60 CONTINUE
      STOP
 2000 FORMAT( 16, 'iterations required by MI24 ', // ' Solution = ',
             / ( 1P, 5E10.2 ) )
 2010 FORMAT( ' Warning: INFO( 1 ) = ',I2,' on exit ' )
 2020 FORMAT( ' Error return: INFO( 1 ) = ', I2, ' on exit ' )
      END
```
This produces the following output:

23 iterations required by MI24 Solution = 1.00D+00 1.00D+00 1.00D+00 1.00D+00 1.00D+00 1.00D+00 1.00D+00 1.00D+00 1.00D+00 1.00D+00